## Adobe Photoshop Sketch Mod Apk Download [NEW]

Installing Adobe Photoshop and then cracking it is easy and simple. The first step is to download and install the Adobe Photoshop software on your computer. Then, you need to locate the installation.exe file and run it. Once the installation is complete, you need to locate the patch file and copy it to your computer. Installing Adobe Photoshop is relatively easy and can be done in a few simple steps. First, go to Adobe's website and select the version of Photoshop that you want to install. Once you have the download, open the file and follow the on-screen instructions. Once the installation is complete, you need to crack Adobe Photoshop. To do this, you need to download a crack for the version of Photoshop you want to use. Once you have the crack, open the file and follow the instructions to apply the crack. After the crack is applied, you can start using Adobe Photoshop. Be sure to back up your files since cracking software can be risky. With these simple steps, you can install and crack Adobe Photoshop!

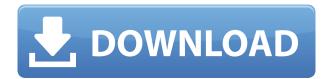

Due to this change, many new files are not picked up by the application. Fortunately, you can now edit the files on your computer and then import them. If you do not wish to edit the file, you can select "edit remote file" and then indicate to "keep source data".

You can also select which projects or bins the files should apply to. This is especially helpful when using the "New Full Image Library" feature in the "Import and Export Settings" screen. Canon is another brand that has become increasingly popular recently as both an EOS and various point-of-sales (POS) scanner line of cameras begins to take off. The EOS Rebel T5i is a popular entry-level EOS camera that we have reviewed. While the Rebel T6i is essentially the same camera in terms of features, the T5i is a bit smaller (at 8.2 x 5.7 x 2.2 inches versus 8.9 x 6.1 x 2.8 inches). Grab an EOS Rebel T5i for \$549.99 at Amazon; the EOS Rebel T6i is a bit more expensive at \$699.99. The early days of Lightroom are when I first fell in love with the program. While its tagging tools are perhaps a little too basic for an advanced user, they are by far the best feature of the program. More recently, I have been able to intelligently use the user interface to make much more efficient use of Lightroom. While the program's core functionality is still there, many of its often-used tools and features in the Preferences and user interface are now more intuitive. For example, I have found its Menu Bar is much easier to access now, since it's at the top of the window, rather than at the very bottom.

Download free Photoshop CC 2019 Version 20With Activation Code 2022

These two are fairly self-explanatory. One is to an image editor. This includes both editing and organizing images. Photoshop is fairly complex and is also available on the desktop as well. As a great image editor and organizer of images, most people rely on Photoshop at some point along their editing journey. It's fairly self-explanatory. Lightroom is the Lightroom client for the desktop and it allows you to organize and edit all your photos, videos and other files. It is free and is available on the computers listed above. Would you like to get a jump-start on your next project? If yes, you can give our Beginner Photoshop tutorial a go. This tutorial will walk you through the process of switching the background color of any photo in Photoshop. Best of all, it's completely free. What are the Editors in Photoshop CC? In this Photoshop CC tutorial we will teach you how to customize behavior of the new editors. Below you can see that topmost panel shows currently active toolbars. Panel is called Toolbox, and that is where you can find menubar, toolbars, plugins. If you like viewing the tutorial in a different language, you can check out YouTube tutorial video . This video is in English with optional Spanish subtitles. So, if you'd like to enable Spanish and Portuguese languages, you can check it out. To do so, please click on "Settings" (gear icon) and pick the language you'd like to watch the YouTube video in and click "OK" to save your changes. e3d0a04c9c

## Photoshop CC 2019 Version 20Cracked Cracked Windows 64 Bits {{ latest updaTe }} 2022

The software's many annual editions in recent years have put it in the conversation with the photo editing juggernaut of Lightroom. These are versatile, full-featured editing and organizing software editors that perform some of the same tasks as Photoshop but are easier to use. Thanks to the modular nature of the applications and Adobe's Creative Suite, visitors to the Photoshop site can also easily acquire the other applications. In this guide to Adobe Photoshop, we'll cover everything from the basics of image editing to image organization. We'll start with a basic workflow for efficient editing and then increase the complexity as we work our way up to some advanced techniques. If you're looking to do some serious Photoshop work, this book is for you. If you're a hobbyist user, this book will help you get the most out of your Photoshop by helping you become a proficient user with detailed tutorials for making images work for you. This software has provided advanced graphic designing with such features as layer masks, channel masks, gradient masks, transparency masks, alpha masks, gaussian blur, reduce noise, and so on. Usually, Photoshop is installed on computer systems to offer high-quality graphic design software. Unlike the previous versions, Photoshop Elements is designed to fit on a DVD. The software doesn't offer the best settings compared to the full version. But no matter the size and design of the product, Photoshop is always considered an industry standard tool for graphic designing.

photoshop camera apk download photoshop computer apk download laptop photoshop apk download photoshop express mod apk download photoshop express apk download for pc editor photoshop apk download photoshop apk download apkpure computer photoshop apk download photoshop apk download for windows 10 free photoshop apk download for windows 11

Adobe's CreativeCloud programme includes Photoshop, InDesign, Dreamweaver and other software – photographers, graphic designers and others who use the powerful packages get the software free of cost, in addition to getting upgrades over new versions.

**Photoshop vs.** Microsoft Office Photoshop vs Word Photoshop vs. Word

5 Best Adobe Photoshop Common features Photoshop and Microsoft Office have unreasonable rivalry in the world of graphic design. Adobe's Photoshop is a tool that lets its users to correct images and do editing work with new techniques and newer ideas. Similarly, Microsoft Office is a platform where designers can make their presentations more attractive and smart. However, Adobe's Photoshop is a lot more sophisticated and powerful than Microsoft Office. Whether, it is a bit difficult to say that Photoshop is better than Microsoft Office, but if we take the side of Photoshop, you will assume that Photoshop is undoubtedly better than Microsoft Office. 6. Reverse Path: This is a surfacing technique to warp shapes. You can turn a hollow (mask) compound path into a solid path. You can turn a solid path to a mask and you can reverse the paths to create a path. You can use the Warp and Warp Oval tool to create compound paths. 7. Reverse Path: This is said to be the replacement or an update to the compound path which splits a shape into smaller, simpler

shapes and show the path again in the reversed order. You can trim and reverse (undo new design layers) create paths. You can reverse paths to reverse the path order and create hollow recompositions.

Though Elements has only seven brushes--one each for sky, grass, clouds, plants, cardboard, and a built-in illustrator-like pencil--each is customizable down to the pixel and can be combined with more Photoshop layers during editing. Brushes are universal: You can use a sky or painting brush to paint grass onto a house picture--or paint a galaxy onto a starfield picture. (The newly added Elements 2023 Features is going to the brush-hell, but EI-2 features are marvelous. EI-4 are also available to be used. The other top Photos app is part of the Creative Cloud subscription. It is one of the highestprofile Adobe products. As you may have seen, even Apple has used it on the iPhone X and XS iPhones. Adobe's photo editing toolkit may be the most widely used in the world. And the company has a habit of pushing it. In early 2015, it released Lightroom CC, which aimed at easing the work of entry-level photographers. Lightroom is a non-branded offshoot of the company's professional Lightroom software, which is only available through a subscription (prices vary based on how much cloud storage space you need). Early versions of the software were plagued with bugs. Adobe admits it and fixed some of the flaws in the product, but it was too little, too late. Lightroom CC seemed to be the humble upstarts to Adobe Premier Pro's low-cut cap. In macOS 10.14 Mojave, the software got a re-vamp. It's now easier to use. There are a few changes to the UI, while new tools and adjustments are found along a redesigned workspace. Plus, other improvements include enhanced performance and reliability as well as better accessibility.

https://zeno.fm/radio/save-game-resident-evil-5-pc-christine https://zeno.fm/radio/focom-professional-ford-diagnostic-software

https://zeno.fm/radio/watch-dogs-pc-serial-key-17

https://zeno.fm/radio/masters-of-the-world-geopolitical-simulator-3-patch-fr

https://zeno.fm/radio/real-guitar-3-keygen-free19

https://zeno.fm/radio/golmaal-3-hindi-dubbed-download-hd

There is no better place to learn how to use Photoshop and the significant benefits of using the software, like the ability to create full or interactive web projects, create stunning images by combining multiple layers, or edit and manipulate your images in multiple ways. In terms of AI features, Photoshop includes a new semantic panel that's designed to work with Adobe Sensei, the AI-powered Research platform. This panel gives you access to information in a photo, like geographic location and calendar time, based on where it was taken and when it was taken. You can turn this on and off in the panel's preferences, but you can't control the AI behaviour like you can in other AI-powered tools. Experts can even schedule AI shots with Predictive Timing, which determines the best moments to take a picture based on a variety of talents. The recent release introduces a new type of collection in the Content-Aware Fill feature to allow you to automatically convert text to plain handwriting and OCR scanning effects. There's also a more powerful way to do layer blending and the Infinity Blade Scratch Filter. You can create a depth map filter to mask elements out of an image or add 3D effects like perspective control or barrel distortion. Photoshop comes with a number of updated tools for sharpening, correcting, retouching and correcting. New details and shapes are available for text and graphics in the Styles panel, as are more effects for the healing brush, healing tool and Noise feature, as well as a retouch tool for applying selective tools to image layers. Regular and selective eraser tools now have the ability to adjust the edges of type and other similar properties. There's also a new filter, Content-Aware Move, which allows you to merge

two photos together or shift image elements in a different way.

https://travestisbarcelona.top/adobe-photoshop-7-0-download-for-pc-windows-7-32-bit-free-download-new/

https://grandvenetianvallarta.com/download-photoshop-2020-version-21-with-activation-code-x32-64-2022/

https://hhinst.com/advert/download-photoshop-cc-2018-version-19-serial-number-keygen-for-lifetime-mac-win-new-2022/

https://ppetn.com/wp-content/uploads/2023/01/lascgiac.pdf

https://superyacht.me/advert/adobe-photoshop-2022-download-free-free-registration-code-for-windows-3264bit-latest-update-2023/

https://dailydesignews.com/wp-content/uploads/2023/01/Photoshop-2021-version-22-Download-With-

Full-Keygen-For-PC-latest-updaTe-2023.pdf

https://holger-schleiffer.de/wp-content/uploads/2023/01/memzaka.pdf

https://72bid.com?password-protected=login

https://www.ocacp.com/wp-content/uploads/2023/01/macadev.pdf

http://socialgoodpodcast.com/wp-content/uploads/2023/01/wilhard.pdf

https://travestismadrid.top/free-download-english-fonts-for-photoshop-upd/

https://stanjanparanormal.com/adobe-photoshop-telugu-tutorials-download-best/

https://plantpurehealthandweightloss.com/photoshop-cs5-free-download-windows-7-hot/

https://bakedenough.com/photoshop-free-download-cs5-full-version-verified/

http://mysleepanddreams.com/?p=39879

https://www.riobrasilword.com/2023/01/02/adobe-photoshop-download-license-keygen-x32-64-updated-2022/

https://stanjanparanormal.com/photoshop-download-for-pc-zip-file-link/

http://saturdaysstyle.com/?p=24720

https://jgbrospaint.com/2023/01/02/free-download-crack-file-for-adobe-photoshop-cs3-new/

https://sportboekingen.nl/download-free-photoshop-cc-2015-with-serial-key-x64-last-release-2022/

https://www.handmademarket.de/wp-content/uploads/2023/01/paugro.pdf

https://eqsport.biz/wp-content/uploads/2023/01/Adobe Photoshop 2020.pdf

http://turismoaccesiblepr.org/?p=57150

https://thegeeleague.com/wp-content/uploads/2023/01/Photoshop-Phone-App-Free-Download-WORK.pdf

https://www.ocacp.com/wp-content/uploads/2023/01/prycizi.pdf

https://aqaratalpha.com/download-adobe-photoshop-2021-version-22-4-2-with-licence-key-lifetime-activation-code-for-windows-new-2023/

https://jbmparish.com/uncategorized/engraving-photoshop-action-free-download-portable

https://altai-travel.com/content/uploads/2023/01/happdain.pdf

https://bonnethotelsurabaya.com/businessmarketing/photoshop-2021-version-22-3-1-download-licence-key-2022

http://lebonkif.com/wp-content/uploads/2023/01/Adobe-Photoshop-CC-2015-Version-17-Download-free-With-Serial-Key-License-Keygen-WIN-MAC-.pdf

https://firis.pl/photoshop-tutorials-pdf-in-tamil-download-verified/

http://theartdistrictdirectory.org/wp-content/uploads/2023/01/lyvydire.pdf

 $\underline{https://www.coussinsdeco.com/download-photoshop-2022-serial-number-full-torrent-serial-key-mac-photoshop-2022-serial-number-full-torrent-serial-key-mac-photoshop$ 

win-final-version-2023-129311/

https://laponctualite.com/free-download-adobe-photoshop-cs5-full-version-for-windows-10-best/

http://paramedic.ma/wp-content/uploads/2023/01/eiddhavi.pdf

https://www.academiahowards.com/wp-content/uploads/2023/01/attzera.pdf

 $\label{lem:https://thegeeleague.com/wp-content/uploads/2023/01/Adobe_Photoshop_CC_2019\_version\_20.pdf \\ https://www.mein-hechtsheim.de/advert/adobe-photoshop-cs6-download-helpx_top_/ \\ https://diligencer.com/wp-content/uploads/2023/01/Photoshop-Free-Download-Full-Version-Windows-7-HOT.pdf$ 

https://klassenispil.dk/adobe-photoshop-elements-11-download-full-version-top/

With the addition of Adobe Sensei AI in Photoshop CC 2018, users will benefit from new features powered by this pioneer in artificial intelligence. These include a new, powerful selection brush, a new shortcut tool that helps users find patterns and duplicate selections, and a new Content-Aware Move tool that enables users to replace or move content in large areas of an image. With the help of the Adobe Photoshop, we can edit images and make them look good. It is used to create and edit photographs, graphics, and multimedia arts. It has an intuitive interface, which allows a person to edit images without any technical knowledge. It has a lot of features like filters, masks, brushes, layer styles, layer effects, and color correction tool. Additionally, Photoshop is a desktop app, and in the future, the focus of Adobe's creativity studio will be around the web, streaming and other mobile-oriented technologies. This shift and the impending release of the next major version of Photoshop CC, available in December, are the motivation to refine and expand Photoshop's multiplatform image editing and graphics workflows. These features include:

- Selection improvements in Adobe Photoshop CC
- A new one-click Delete and Fill tool to remove and replace objects in images with a single action
- A new AI powered Delete and Fill tool to remove and replace objects in images with a single action
- Cloud option in Save for Web and Print blog, for any CC product
- "Browse" for Mac, as well as a new browser tab for projects with access to a Creative Cloud account
- Support for converting media formats
- Support for new file formats in the latest Photoshop
- A new speed boost due to a GPU-accelerated programmable pipeline for performance on legacy and new macOS APIs
- Improved support for macOS Sierra, including the new Fluid Canvas features
- Updated Illustrator CC to support newer features in Photoshop, such as Drag-and-drop
- "Desktop" file type that provides persistent state information
- Saving Previews
- GPU hardware acceleration
- Multi-threaded and GPU compositing
- Copy and Paste with Improved Crop, as well as Approximate Selection
- Selection jump feature
- New Quick Fix panel
- New History panel
- Support for new interface languages
- Support for new languages
- Support for new drawing tools
- "Go to" feature to quickly jump between views provided by Design, View, and most recently Photoshop's next-generation Layers panel